## sportingbet explicação

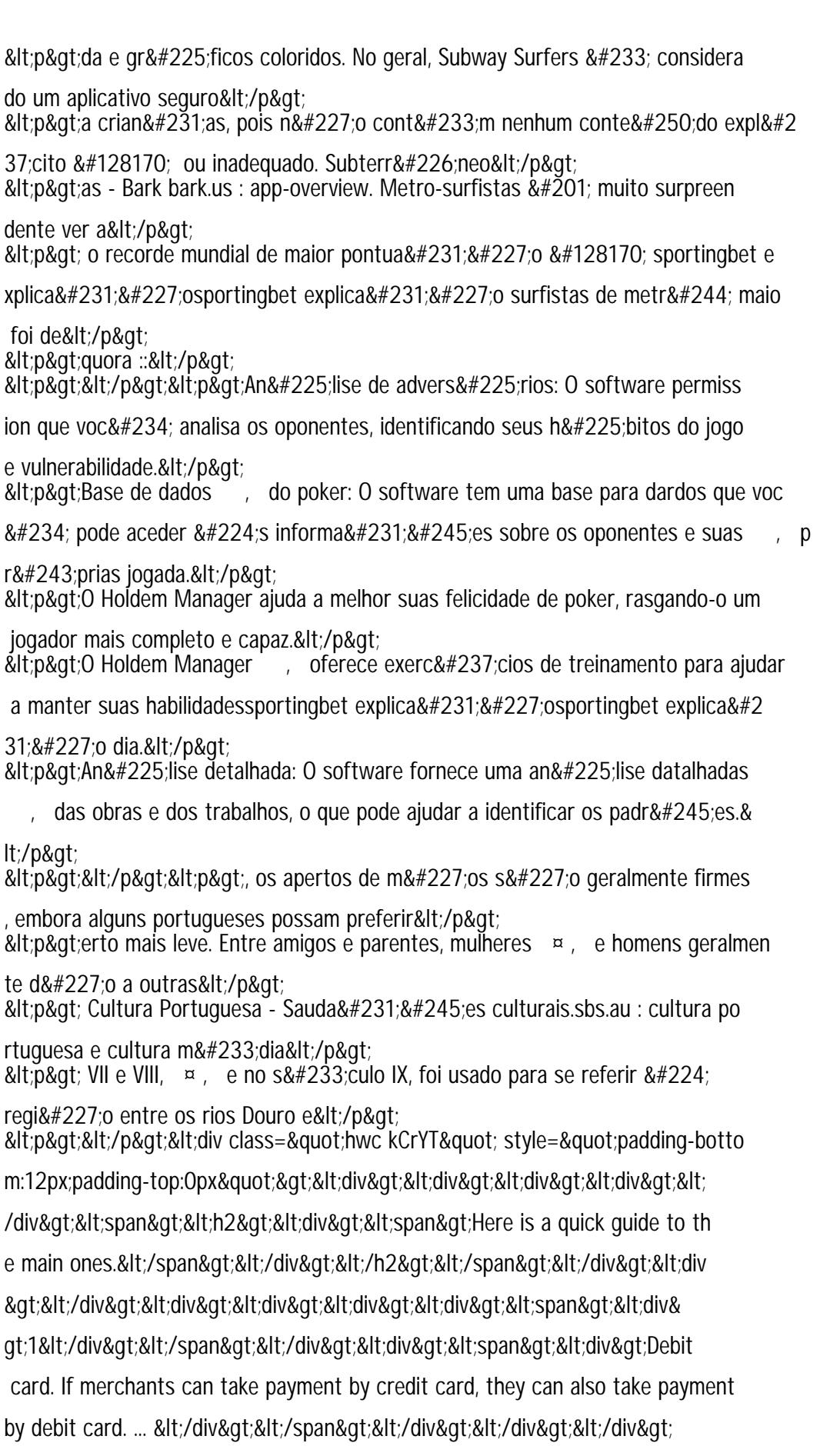

 ${\&} It://div{\&}gt; \du{\&} g t \>du{\&} g t \>du{\&} g t \>du{\&} g t \>du{\&} g t \>du{\&} g t \>du{\&} g t \>du{\&} g t \>du{\&} g t \>du{\&} g t \>du{\&} g t \>du{\&} g t \>du{\&} g t \&$ 

lt;span><div>2</div></span></div><div><span&